## GemLightbox Pro Eclipse

**User Manual** 

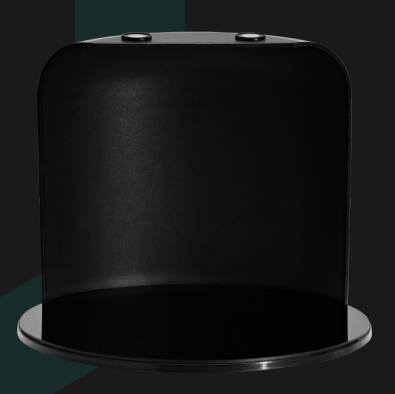

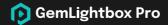

## Capture flawless black background images & videos with the GemLightbox Pro Eclipse.

GemLightbox Pro Eclipse sits perfectly inside of the GemLightbox Pro, and our unique design allows you to achieve radiant jewelry images and videos on a completely black background for flat and dangle jewelry.

## What's Included

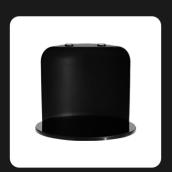

**GemLightbox Pro Eclipse** 1 pc

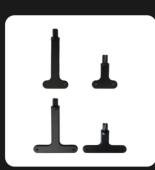

Black Earring Stands 4 pcs

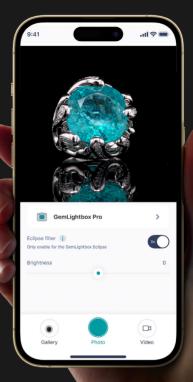

Scan to watch the setup video

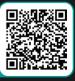

## **How to Setup**

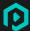

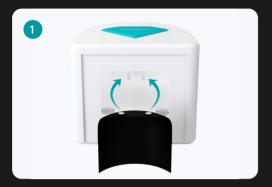

**Insert the curved Eclipse backdrop** and affix it to the magnetic rods.

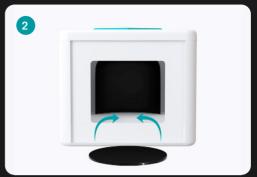

Insert the Eclipse reflective base on top of the turntable and rotate it until they snap onto the magnets.

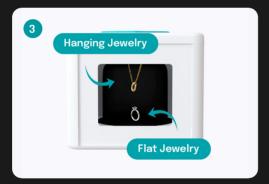

Place your jewelry flat in the center or hang them from the top turntable using the provided accessories.

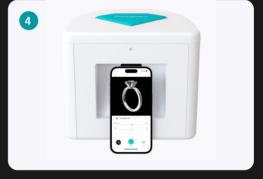

Open up the GemLightbox App and select the Pro Eclipse Filter to start capturing black background images & videos.

> Scan to watch the setup video

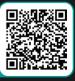

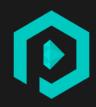

Scan to watch the setup video

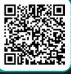